#### **REFERENCES**

[1] D.J.Wimalasurendra, "Economics of Power Utilization I Ceylon", Transaction of The Engineering Association of Ceylon,1918.

[2] A. Nasri, M. FekriMoghadam, and H. Mokhtari," Timetable Optimization for Maximum Usage of Regenerative Energy of Braking in Electrical Railway Systems", International Symposium on Power Electronics, Electrical Drives, Automation and Motion, 2010.

[2] X. Yang, X. Li, Z. Gao, H. Wang, and T. Tang "A Cooperative Scheduling Model for Timetable Optimization in Subway Systems", IEEE Transactions On Intelligent Transportation Systems, Vol. 14, No. 1, March 2013.

[3]X. Yang, X. Li, Bin Ning and T. Tang "A Two-Objective Timetable Optimization Model in Subway Systems", IEEE Transactions on Intelligent Transportation Systems, 2014.

[4 ] S. Shuai, T. Tao and R. Clive," A Cooperative Train Control Model for Energy Saving", IEEE Transactions on Intelligent Transportation Systems, 2014.

[5] V. Matta and G.Kumar, "Unbalance and Voltage Fluctuation Study on AC Traction System", IEEE, 2014.

[6] P. H. His and S. Chen, "Electric Load Estimation Techniques for High-Speed Railway (HSR) Traction Power Systems", IEEE Transactions On Vehicular Technology, Vol. 50, No. 5, September 2001.

[7] N. Rong, S. Han, T. Liand and X. Peng "Study on Modelling and Simulation of Rail Transit Traction Power Supply System in Urban Power Distribution System by Using PSCAD", China International Conference on Electricity Distribution, Sep. 2014

[8] F. Siliezar and S. Hagaman," Electrical Supply Modelling of the Blackwater Coal Haulage System", Conference on Railway Engineering, Sept. 2010.

[9] F. Shahnia, S. Tizghadam and S. H. Hosseini, "Power Distribution System Analysis of Urban Electrified Railways", Electrical and Computer Engineering Faculty, University of Tabriz, Iran.

[10] X.U.Qingshan, Z.H.U. Qiuqi, Z.A.N.G. Haixiangand Y.U.A.N. Xiaodong, "A Rigorous Method for Quality Evaluation of High-Speed Railway Using Electrical Transient Analyser Program", PRZEGLAND ELEKTROTECHNICZNY, 2012.

[11] S.H.Hosseini and F.Shahnia, "Load Flow Calculation and Short Circuit Fault Transients in AC Electrified Railways", International Conference on Control, Automation, and Systems, June 2005.

[13] J. G. Yu, "Computer Aided Design of Power Supplies for Rail Transit Systems", 1st International Conference on Computer Applications to Transportation Systems, June, 1996.

[14] M. Kalantari, M. J. Sadeghi, S. S. Fazel and S. Farshad, "Investigation of Power Factor Behaviour in AC Railway System Based on Special Traction Transformers", Journal of Electromagnetic Analysis & Applications, 2010.

[15] F. Fathima and S.P. Karthikeyan, " Harmonic Analysis on Various Traction Transformers in Co-phase Traction System.", Ain Shams Engineering Journal, June 2015.

[16] S.M.M. Gazafrudi, A.T.Langerudy, E.F.Fuchs and K.AL-Haddad," Power Quality Issues in Railway Electrification: A Comprehensive Perspective", IEEE Transactions on Industrial Electronics, 2015.

[17] C. Zhao, D. Dujic, A. Mester, J. K. Steinke, M. Weiss, S. Lewdeni-Schmid, T. Chaudhuri and P. Stefanutti Power electronic traction transformer-medium voltage prototype. Electron IEEE Trans 61:3257–3268, 2014.

[18] P. Tan, P. C. Loh and D. G. Holmes, "Optimal Impedance Termination of 25-kV Electrified Railway Systems for Improved Power Quality", IEEE Transactions on Power Delivery, vol. 20 no. 2, April 2005.

[19] S.V. Raygani, A. Tahavorgar, S.S. Fazel and B. Moaveni, "Load flow analysis and future development study for an AC electric railway", IET Electrical Systems in Transportation, Vol. 2, 2012.

[20] E. E. Cho and M. T. Oo, " Design of Earthing System for New Substation Project (ShweSar Yan) in Myanmar", World Academy of Science, Engineering and technology, 2008.

[21] R. Natarajan, , A. F. Imece, J.Popoff, K. Agarwal, and P. S.Meliopoulos, "Analysis of Grounding Systems for Electric Traction", IEEE Transactions On Power Delivery, Vol. 16, no. 3, July 2001.

[22]S.D.Gupta. L.Pavel and J.K.Tobin, "An Optimization model to Utilize Regenerative Braking Energy in a Railway Network.", American Control Conference, July, 2015.

[23] T. Koseki, "Technologies for saving energy in railway operation: General discussion on energy issues concerning railway technology", IEEE Trans. Electrical and Electronic Engineering vol.5,pp. 285-290,Jan.2010.

[24] R.J.Hill, "Electric Railway Traction", Power Engineering Journal, December 1994.

[25] R. Kowalak, S. Czapp, K. Dobrzynski, J. Klucznik and Z. Lubosny, " Higher Harmonics Produced by Traction Substations- Computer Modelling and Experimental Verification", Electromagnetic phenomena in Nonlinear Circuits, June, 2016.

[26] K. D. Pham, R. S. Thomas and W. E. Stinger," Analysis of Stray Current, Track-To-Earth Potentials &Substation Negative Grounding in DC Traction Electrification System", 2001 IEEE/ASME Joint Rail Conference Toronto, April2001.

[27] D. Paul, "DC Traction Power System Grounding", IEEE Transactions On Industry Applications, Vol. 38, No. 3, May/June 2002.

[28] IEEE Guide for Safety in AC Substation Grounding, IEEE Std 80 - 2000(Revision of IEEE Std 80-1986). [29] Ceylon Electricity Board Transmission Planning Report

[30]'Panadura – Veyangoda Initial Feasibility Report', Preparatory Technical Assistance Project -COLOMBO SUBURBAN RAILWAY PROJECT, July, 2017.

# **ANNEXURE A - Railway stations located between Panadura to Veyangoda**

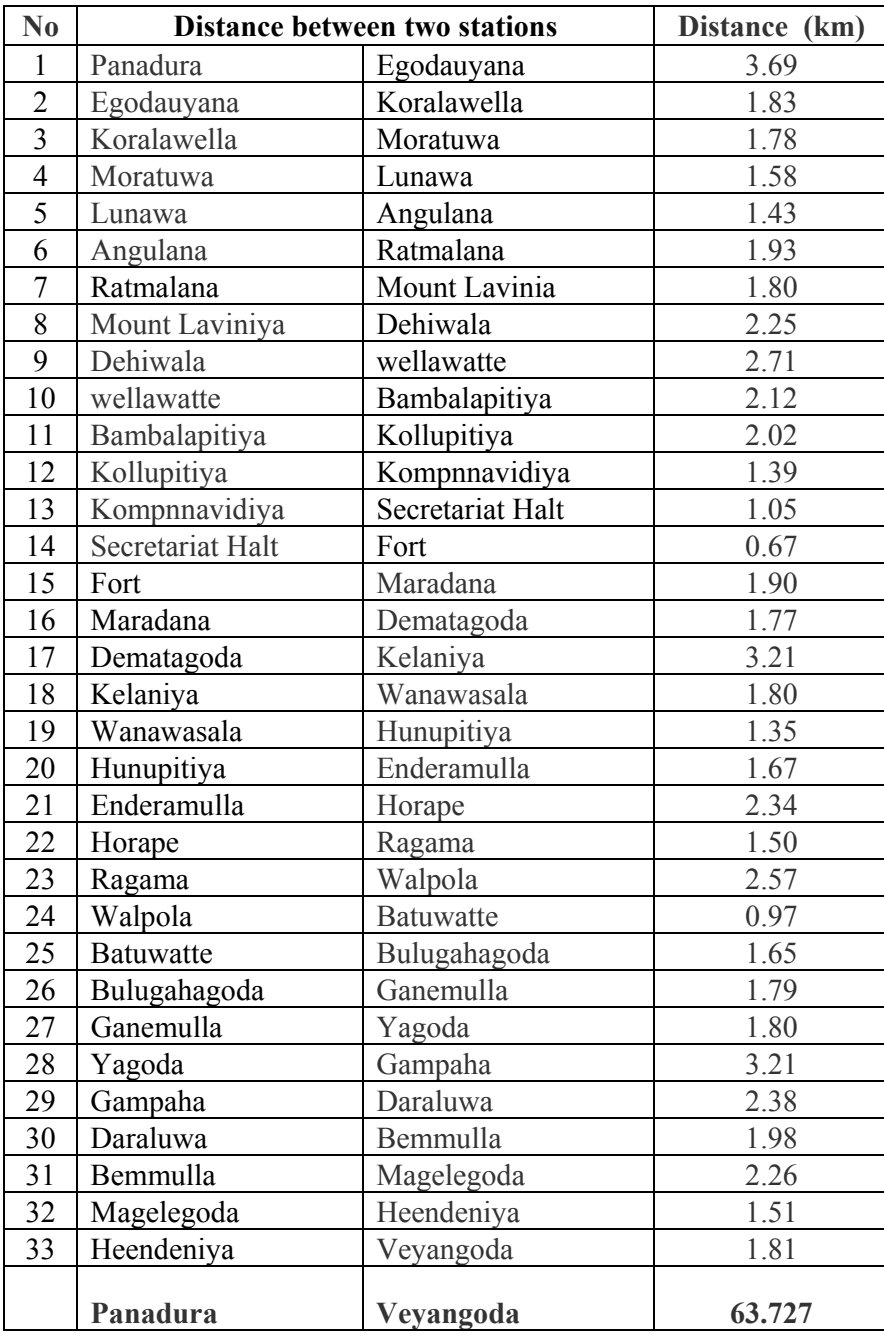

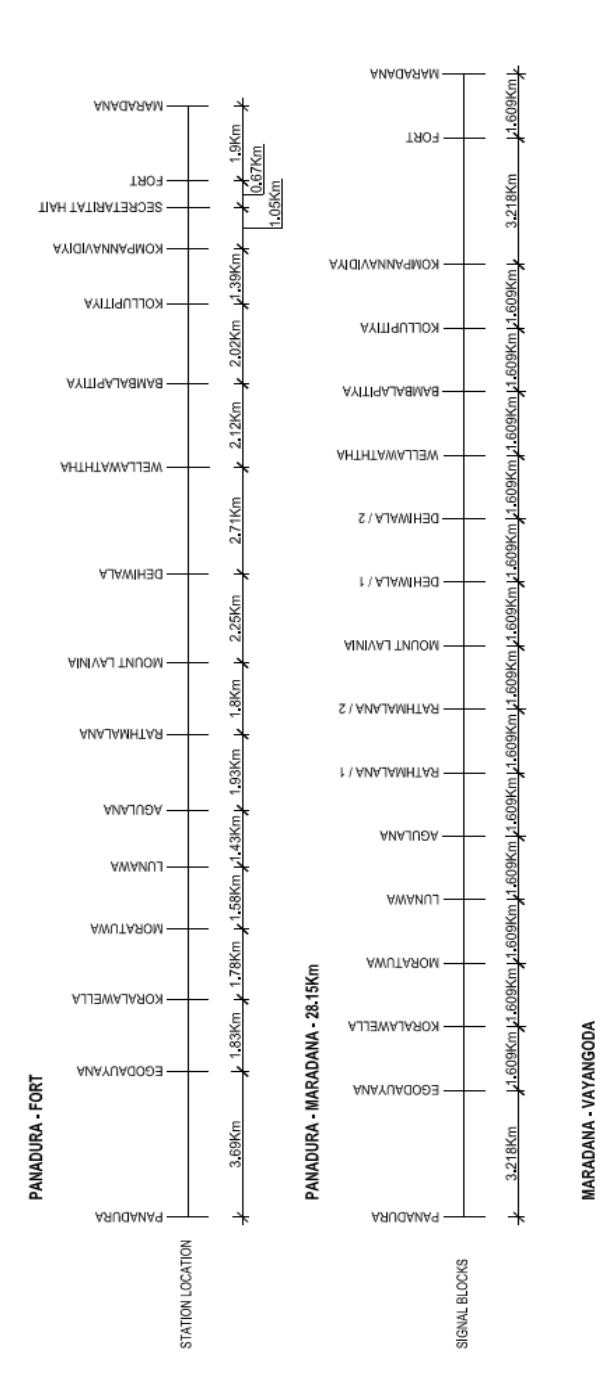

**ANNEXURE B - Signal Block System between Panadura and Maradana Railway Stations** 

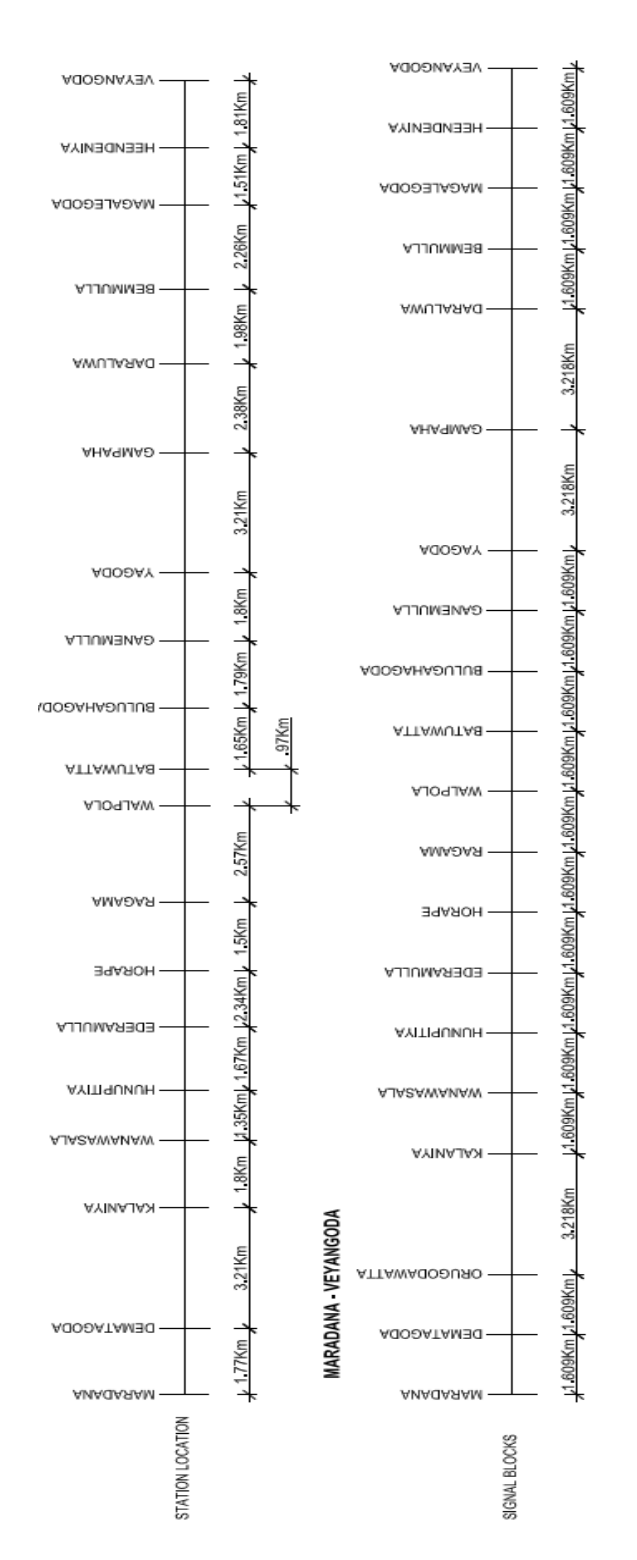

## **ANNEXURE C - Signal Block System between Maradana and Veyangoda Railway Stations**

**ANNEXURE D - Operation Plan of Train Time Table Simulation forecasted for Year 2035 [30]** 

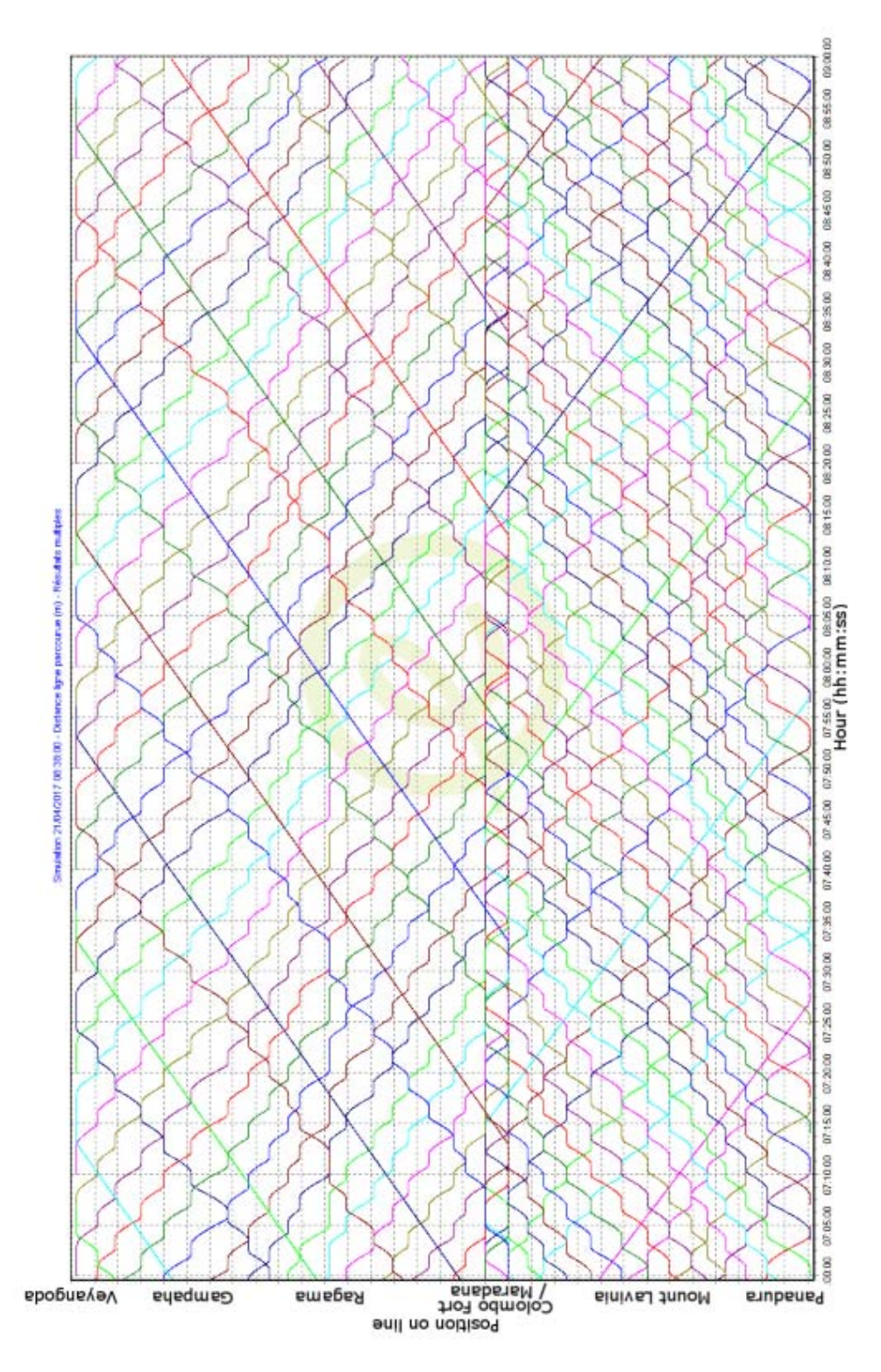

#### **ANNEXURE E - MATLAB Code for the Train Model at Staring Station**

```
function [u,y1,y2,sta1,p,t0]= fcn(t,a1,a2,Vm,d,gap)
a=0;temp = 0;dis1=0;
dis2=0;
n=0;R=0;k=0:
f=0;n = \text{fix}(t/gap); \text{return the integer value}if( n*gap<=t && t< 2*n*gap)
        a = n * gapend
if(t<(a+Vm/a1) & k>=0)
        k = a1 * (t-a);dis1=0.5*a1*(t-a)*(t-a);
         f=(210.93*a1*1000+191.75*20)*k/1000000;
        dis2=d-(0.5*al*(t-a)*(t-a));elseif((a+Vm/a1)<=t) & (t<(a+(Vm/a1+(d - 0.5*Vm*Vm/a2-0.5*Vm*Vm/a1)/Vm)))&& k>=0)
         k= Vm;
         dis1=0.5*a1*(Vm/a1)*(Vm/a1) + Vm*(t-a-Vm/a1);
          f=(191.75*20)*k/1000000;
        dis2=d-(0.5*a1*(Vm/a1)*(Vm/a1) + Vm*(t-a-Vm/a1));
elseif(((a+(Vm/a1+(d -0.5*Vm*Vm/a2-0.5*Vm*Vm/a1)/Vm)) <=t) & &
(t<(a+(Vm/a1+Vm/a2+(d -0.5*Vm*Vm/a2-0.5*Vm*Vm/a1)/Vm))\&& k>=0)k= Vm - (a2*(t-(a+(Vm/a1+(d - 0.5*Vm*Vm/a2-0.5*Vm*Vm/a1 / Vm ) ) ) ;
          dis1=0.5*a1*(Vm/a1)*(Vm/a1) + Vm*((d -0.5*Vm*Vm/a2-
0.5*Vm*Vm/al / Vm ) + Vm * (t - (a + (Vm / a1 + (d - 0.5 * Vm * Vm / a2 -
0.5*Vm*Vm/a1 / Vm ) ) - 0.5*a2* (((t-(a+(Vm/a1+(d -0.5*Vm*Vm/a2-
0.5*Vm*Vm/a1)/Vm))))^2);
         f=(-210.93*a1*1000+191.75*20)*k/1000000;dis2=d-(0.5*a1*(Vm/a1)*(Vm/a1)+Vm*((d -0.5*Vm*Vm/a2-
0.5*Vm*Vm/al / Vm ) + Vm * (t - (a + (Vm / a1 + (d - 0.5 * Vm * Vm / a2 -
0.5*Vm*Vm/a1 / Vm ) ) - 0.5*a2* (((t-(a+(Vm/a1+(d -0.5*Vm*Vm/a2-
0.5*Vm*Vm/al)/Vm))))^2));
end;
if dis1>=(d-0.0001)
          sta1=1; 
else
          sta1=0; 
end
\text{a}=a+300;t0 = (Vm/al+Vm/al+(d -0.5*Vm*Vm/al-0.5*Vm*Vm/al)/Vm);p=f;
y1=dis1;
y2=dis2;
u=k;
```
end

#### **ANNEXURE F - MATLAB Code for the Train Model at Intermediate Station**

```
function [u,y1,y2,p, st1,t1]= fcn(time,t,a1,a2,Vm,d,gap,t0)
k-0:
dis1=0;
dis2=0;
f=0;if(time>(t0+qap))% n = fix((t-(t0+gap))/gap); % return the integer valve
% if( n*gap<=(t-(t0+gap)) && (t-(t0+gap))< 2*n*gap)
  %% end
if((t) < (Vm/a1) && k>=0)k = a1*(t));
        dis1=0.5*a1*((t))*((t));
      f=(210.93*a1*1000+191.75*20)*k/1000000;
         dis2=d-(0.5*a1*((t))*((t)));
elseif(((Vm/a1)<=t)&&((t))<((Vm/a1+(d -0.5*Vm*Vm/a2-
0.5*Vm*Vm/a1)/Vm))&& k>=0)
         k= Vm;
         dis1=0.5*a1*(Vm/a1)*(Vm/a1) + Vm*((t)-Vm/a1);
    f=(191.75*20)*k/1000000;
        dis2=d-(0.5*a1*(Vm/a1)*(Vm/a1) + Vm*((t)-Vm/a1));
elseif(((Vm/a1+(d -0.5*Vm*Vm/a2-0.5*Vm*Vm/a1)/Vm)<=t)&& 
((t) < (Vm/al+Vm/al+ (d -0.5*Vm*Vm/al-0.5*Vm*Vm*Vm/al)/Vm)) & k>=0)
          k= Vm - (a2*(t-(Vm/a1+(d - 0.5*Vm*Vm/a2-0.5*Vm*Vm/a1 / Vm ) ) ;
          dis1=0.5*a1*(Vm/a1)*(Vm/a1) + Vm*((d -0.5*Vm*Vm/a2-
0.5*Vm*Vm/a1 / Vm + Vm * (t - (Vm / a1 + (d - 0.5 * Vm * Vm / a2 - 0.5 * Vm * Vm / a1 ) / Vm ) -
0.5*a2*((t-(Vm/a1+(d -0.5*Vm*Vm/a2-0.5*Vm*Vm/a1)/Vm))^2);f=(-210.93*al*1000+191.75*20)*k/1000000;dis2=d-(0.5*a1*(Vm/a1)*(Vm/a1) + Vm*((d -0.5*Vm*Vm/a2-
0.5*Vm*Vm/a1 / Vm )+Vm* (t-(Vm/a1+(d -0.5*Vm*Vm/a2-0.5*Vm*Vm/a1)/Vm ) -
0.5*a2*((t-(Vm/a1+(d -0.5*Vm*Vm/a2-0.5*Vm*Vm/a1)/Vm));
end;
if dis1>=(d-0.0001)
          sta1=1; 
else
          sta1=0; 
end
% a=a+300;
else
       sta1=0;
end
t1=t0+gap+(Vm/a1+Vm/a2+(d -0.5*Vm*Vm/a2-0.5*Vm*Vm/a1)/Vm); 
u=k;
p=f;
y1=dis1;
y2=dis2;
st1=sta1;
end
```
#### **ANNEXURE G- MATLAB Code for the Train Model which does not reach the maximum speed**

```
function [u,y1,y2,p,st1,t1]= fcn(time,t,a1,a2,Vm,d,gap,t0)
k=0;dis1=0;
dis2=0;
f=0;if(time>(t0+gap))
% n = fix((t-(t0+gap))/gap); % return the integer valve
% if( n*gap<=(t-(t0+gap)) && (t-(t0+gap))< 2*n*gap)
  %% end
if((t) < (Vm/a1) & & k = 0)k = a1*(t));dis1=0.5*a1*(t))*(t));
       f=(210.93*a1*1000+191.75*20)*k/1000000;
        dis2=d-(0.5*al*(t))*(t));
elseif(((Vm/a1+(d -0.5*Vm*Vm/a2-0.5*Vm*Vm/a1)/Vm)<=t)&& 
((t)<(Vm/a1+Vm/a2+(d -0.5*Vm*Vm/a2-0.5*Vm*Vm/a1)/Vm))&& k>=0)
          k= Vm - (a2*(t-(Vm/a1+(d - 0.5*Vm*Vm/a2-0.5*Vm*Vm/a1) / Vm));
          dis1=0.5*a1*(Vm/a1)*(Vm/a1) + Vm*((d -0.5*Vm*Vm/a2-
0.5*Vm*Vm/al) / Vm) + Vm* (t-(Vm/al+(d -0.5*Vm*Vm/a2-0.5*Vm*Vm/al) / Vm)) -0.5*a2*((t-(Vm/a1+(d -0.5*Vm*Vm/a2-0.5*Vm*Vm/a1)/Vm))^2); f=(-210.93*a1*1000+191.75*20)*k/1000000;
        dis2=d-(0.5*a1*(Vm/a1)*(Vm/a1) + Vm*((d -0.5*Vm*Vm/a2-
0.5*Vm*Vm/al / Vm + Vm * (t - (Vm /a1+(d -0.5*Vm * Vm /a2-0.5*Vm * Vm /a1) / Vm ) -
0.5*a2*((t-(Vm/a1+(d -0.5*Vm*Vm/a2-0.5*Vm*Vm/a1)/Vm));
end;
if dis1>=(d-0.0001)
          sta1=1; 
else
          sta1=0; 
end
% a=a+300;
else
       sta1=0;
end
t1=t0+qap+(Vm/a1+Vm/a2+(d -0.5*Vm*Vm/a2-0.5*Vm*Vm/a1)/Vm);
u=k;p=f;
y1=dis1;
y2=dis2;
st1=sta1;
end
```
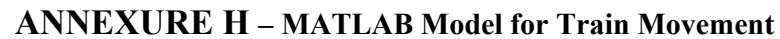

![](_page_10_Figure_1.jpeg)

## **ANNEXURE I - Specification for Scott-T Transformer**

1LIN600205-GGG, Rev-B, 08.08.16<br>Page 1 of 14

ANNEXURE-3<br>SCHEDULE OF GUARANTEED PERFORMANCE, TECHNICAL AND OTHER PARTICULARS<br>(GUARANTEED PARTICULARS ARE TO BE ESTABLISHED BY ACTUAL TESTSITEST REPORTS)

![](_page_11_Picture_34.jpeg)

 $\bigcirc$ 

 $\Theta$ 

्य में

J.

**APPROVED IN PRINCIPLE** 

Ear Director Company (T. J. / B.D. S.O. / LKD STAIR **David** 

1LIN600205-GGG, Rev-B, 08.08.16 Page 2 of 14

ANNEXURE-3<br>SCHEDULE OF GUARANTEED PERFORMANCE, TECHNICAL AND OTHER PARTICULARS<br>(GUARANTEED PARTICULARS ARE TO BE ESTABLISHED BY ACTUAL TESTS/TEST REPORTS)

 $\mathcal{L}_{\mathcal{A}}$ 

![](_page_12_Picture_31.jpeg)

APPROVED IN PRINCIPLE

۱A i For Director Contrast/T.1./71.0.S.O./LKOZ oon

فقيمي

1LIN600205-GGG, Rev-B, 08.08.16<br>Page 3 of 14

ANNEXURE-3<br>SCHEDULE OF GUARANTEED PERFORMANCE, TECHNICAL AND OTHER PARTICULARS<br>(GUARANTEED PARTICULARS ARE TO BE ESTABLISHED BY ACTUAL TESTS/TEST REPORTS)

 $\bar{z}$  $\ddot{\phantom{a}}$ à.

 $\bigcirc$ 

 $\bigcirc$ 

![](_page_13_Picture_37.jpeg)

APPROVED IN PRINCIPLE

سيعيب Por Director General/T.J./R.D.S.O./LKO. D

0out

# **ANNEXURE J - Catenary Cable Guide**

# Grooved contact wire AC, CuAg0.1<br>acc. to EN 50149

![](_page_14_Figure_3.jpeg)

![](_page_14_Picture_19.jpeg)

Grooved contact wire AC, Cu-ETP

![](_page_14_Figure_6.jpeg)

![](_page_14_Picture_20.jpeg)

![](_page_15_Figure_0.jpeg)

**ANNEXURE K – Single Line Diagram for Traction Substation at Ratmalana**

![](_page_16_Figure_0.jpeg)

ANNEXURE L - Substation Layout for Proposed Traction Substation at Ratmalana

### **ANNEXURE M - Sunde's Graphical Method**

![](_page_17_Figure_1.jpeg)

**ANNEXURE N – Earth Grid Arrangement for Proposed Traction Substation at Ratmalana**